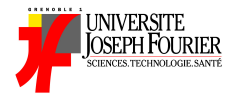

# INF201 Algorithmique et Programmation Fonctionnelle Cours 3: Compléments sur les Types

Année 2017 - 2018

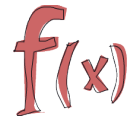

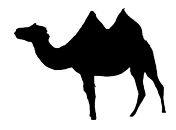

## Rappel des épisodes précédents

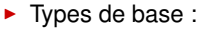

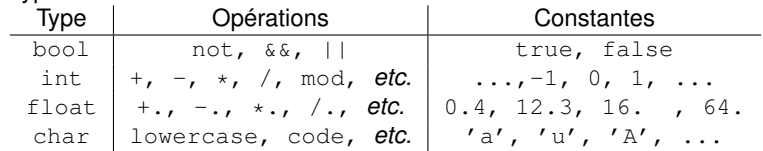

 $\blacktriangleright$  expression conditionnelle :

if ... then ... else ...

 $\blacktriangleright$  définition (locale/globale) d'identificateurs :

let .., let ... in ...

 $\blacktriangleright$  définition et utilisation de fonctions

## De l'importance des types ...

Programmation = traitement de données

"traitement" ?

- $\blacktriangleright$  faire des calculs
- $\blacktriangleright$  mémoriser, rechercher, trier, associer ...
- $\blacktriangleright$  échanger avec l'extérieur (afficher, capter, ...)
- $\blacktriangleright$  etc.

Un facteur de **qualité**, de **correction** et d'**efficacité** d'un programme =  $\hookrightarrow$  choisir une "bonne" représentation pour ces données ...

Dans les langages de programmation :

 $\rightarrow$  notion de type (de données)

## Définir ses propres types ?

Langages de programmation

⇒ définir de nouveaux types à partir de types existants.

Forme générale d'une définition de type en OCaml :

```
type t = ... (* definition d'un nouveau type *)
```
Le type  $t$  peut ensuite être utilisé pour définir :

- $\blacktriangleright$  des identificateurs
- $\blacktriangleright$  des fonctions
- $\triangleright$  ou de nouveaux types  $\dots$

 $\Rightarrow$  on va voir différents mécanismes de définition de types en OCaml ...

## <span id="page-4-0"></span>Plan

[Types synonymes](#page-4-0)

[Types énumérés](#page-8-0)

[Types produit](#page-32-0)

[Type somme \(ou union\)](#page-44-0)

## Définir un type synonyme

Motivations : **renommer** un type existant

- $\blacktriangleright$  types spécifiques à un contexte
- **•** plus facile à se rappeler, à réutiliser
- $\blacktriangleright$  rend le code plus lisible

## Définir un type synonyme

Motivations : **renommer** un type existant

- $\blacktriangleright$  types spécifiques à un contexte
- <sup>I</sup> plus facile à se rappeler, à réutiliser
- $\blacktriangleright$  rend le code plus lisible

Syntaxe générale :

```
type nouveau_type = type_existant
     (* ajout possible de contraintes ''informatives'' *)
```
# Définir un type synonyme

Motivations : **renommer** un type existant

- $\blacktriangleright$  types spécifiques à un contexte
- $\blacktriangleright$  plus facile à se rappeler, à réutiliser
- $\blacktriangleright$  rend le code plus lisible

Syntaxe générale :

```
type nouveau_type = type_existant
     (* ajout possible de contraintes ''informatives'' *)
```
## **Exemple : Change**

- $\rightarrow$  type euros = float
- $\rightarrow$  type dollars = float
- If type taux = int  $(* [0,100] *)$
- $\blacktriangleright$  Fonction qui convertit des euros en dollars
	- $\blacktriangleright$  Description: convertit(e,t) est le prix e convertit selon t%
	- $\triangleright$  Profil: convertit: euros  $\rightarrow$  taux  $\rightarrow$  dollars

**Intérêt :** plus lisible qu'une signature "anonyme"  $convertit : float \rightarrow int \rightarrow float$ 

# <span id="page-8-0"></span>**Outline**

[Types synonymes](#page-4-0)

[Types énumérés](#page-8-0)

[Types produit](#page-32-0)

[Type somme \(ou union\)](#page-44-0)

# Types énumérés

Exemple : comment exprimer

- <sup>I</sup> l'enseigne d'une carte :{♠, ♥, ♦, ♣}
- la couleur d'une carte : {rouge, noir}
- la hauteur d'une carte : {as, deux, trois, . . . , dame, roi }

Du point de vue mathématique : ensemble défini en extension ,→ par *énumération explicite* de leurs éléments . . .

# Types énumérés

Exemple : comment exprimer

- <sup>I</sup> l'enseigne d'une carte :{♠, ♥, ♦, ♣}
- la couleur d'une carte : {rouge, noir}
- la hauteur d'une carte : {as, deux, trois, . . . , dame, roi }

Du point de vue mathématique : ensemble défini en extension ,→ par *énumération explicite* de leurs éléments . . .

```
Définir un type énuméré en OCaml:
```

```
type nouveau_type = Valeur_1 | Valeur_2 | ... | Valeur_n
```
**Remarque**

- ► les noms des valeurs doivent débuter par une Majuscule
- <sup>I</sup> nouveau\_type est un *type énuméré*
- <sup>I</sup> Valeur\_1, ..., Valeur\_n sont des *constantes symboliques*
- $\triangleright$  Valeur<sub>1</sub>, ..., Valeur<sub>n</sub> sont de type nouveau type
- ▶ Ordre implicite entre les constantes (issu de la définition du type)

 $\Box$ 

# Types énumérés : Quelques exemples

Jeu de cartes

#### **Exemple : Quelques couleurs**

type palette = Rouge | Bleu | Jaune

#### **Exemple : Types pour un jeu de cartes**

```
type enseigne = Trefle | Coeur | Carreau | Pique
type couleur = Rouge | Noir
```
#### Types énumérés : Quelques exemples Jeu de cartes

#### **Exemple : Quelques couleurs**

type palette = Rouge | Bleu | Jaune

#### **Exemple : Types pour un jeu de cartes**

type enseigne = Trefle | Coeur | Carreau | Pique type couleur = Rouge | Noir

#### **Exemple : Couleur associée à une enseigne**

,→ renvoie la couleur associée à l'enseigne d'une carte

# Types énumérés : Quelques exemples

Jeu de cartes

#### **Exemple : Quelques couleurs**

type palette = Rouge | Bleu | Jaune

#### **Exemple : Types pour un jeu de cartes**

type enseigne = Trefle | Coeur | Carreau | Pique type couleur = Rouge | Noir

#### **Exemple : Couleur associée à une enseigne**

,→ renvoie la couleur associée à l'enseigne d'une carte

- **Description:** couleurEnseigne renvoie la couleur d'une enseigne
	- ▶ Coeur et Carreau sont de couleur Rouge
	- ▶ Pique et Trefle sont de couleur Noir
- $\triangleright$  Signature: couleurEnseigne: enseigne  $\rightarrow$  couleur
- Exemples: couleurEnseigne Pique =  $Noir, ...$

DEMO: Implémentation de couleurEnseigne

## Une nouvelle primitive : **filtrage** ou **pattern-matching** Ton meilleur ami . . .

## Une nouvelle primitive : **filtrage** ou **pattern-matching** Ton meilleur ami . . .

le pattern-matching = évaluation par **analyse de cas**

## Une nouvelle primitive : **filtrage** ou **pattern-matching** Ton meilleur ami

le pattern-matching = évaluation par **analyse de cas** Syntaxe :

```
match expression with
  | pattern_1→ expression_1
  | pattern_2 → expression_2
    ...
  | pattern_n → expression_n
```
Une nouvelle primitive : **filtrage** ou **pattern-matching** Ton meilleur ami . . .

le pattern-matching = évaluation par **analyse de cas** Syntaxe :

```
match expression with
  | pattern_1→ expression_1
  | pattern_2 → expression_2
    ...
  | pattern_n → expression_n
```
## Signification :

- $\triangleright$  expression est évaluée puis comparée aux différents pattern\_i, dans l'ordre (le "matching" dépend du type de expression)
- $\blacktriangleright$  l'expression i, associée au 1er pattern i qui "match" est renvoyée

Une nouvelle primitive : **filtrage** ou **pattern-matching** Ton meilleur ami . . .

le pattern-matching = évaluation par **analyse de cas** Syntaxe :

```
match expression with
  | pattern_1→ expression_1
  | pattern_2 → expression_2
    ...
  | pattern_n → expression_n
```
# Signification :

- $\triangleright$  expression est évaluée puis comparée aux différents pattern\_i, dans l'ordre (le "matching" dépend du type de expression)
- $\blacktriangleright$  l'expression i, associée au 1er pattern i qui "match" est renvoyée

#### **Remarque**

- $\blacktriangleright$  La 1ère barre verticale est optionnelle
- ▶ on peut utiliser le symbole \_ (pour "*autre choix*") à la place de pattern\_n

 $\Box$ 

## (Pattern) Matching sur un exemple Le jeu de carte

#### **Exemple : couleurEnseigne avec un if...then...else**

```
let couleurEnseigne (e : enseigne) : couleur =
 if (e=Pique || e = Trefle) then Noir
 else (* necessairement e = Coeur || e = Carreau *)
  Rouge
```
## (Pattern) Matching sur un exemple Le jeu de carte

**Exemple : couleurEnseigne avec un if...then...else**

```
let couleurEnseigne (e : enseigne) : couleur =
 if (e=Pique || e = Trefle) then Noir
 else (* necessairement e = Coeur || e = Carreau *)
  Rouge
```
#### **Exemple : couleurEnseigne par pattern-matching**

```
let couleurEnseigne (e : enseigne) : couleur =
  match e with
    | Pique → Noir
     | Trefle → Noir
    | Coeur → Rouge
     Carreau \rightarrow Rouge
```
#### (Pattern) Matching sur un exemple version plus concise . . .

#### **Exemple : couleurEnseigne avec un pattern-matching plus concis**

```
let couleurEnseigne (e : enseigne) : couleur =
 match e with
   Pique | Trefle → Noir
   | Coeur | Carreau → Rouge
```
#### (Pattern) Matching sur un exemple version plus concise . . .

#### **Exemple : couleurEnseigne avec un pattern-matching plus concis**

```
let couleurEnseigne (e : enseigne) : couleur =
 match e with
   Pique | Trefle → Noir
   | Coeur | Carreau → Rouge
```
#### **Exemple : couleurEnseigne, version encore plus concise**

```
let couleurEnseigne (e : enseigne) : couleur =
  match e with
   Pique | Trefle → Noir
    |\rightarrow Rouge
```
## Filtrage pour les types énumérés

Pour traiter un élément du type énuméré

```
type nouvtype = Valeur_1 | Valeur_2 | \ldots | Valeur_n
```
on peut associer le schéma de pattern matching suivant :

```
match expression with (* expression de type nouvtype *)| Valeur_1→ expression_1
   Value_2 \rightarrow expression_2...
 | Valeur_n → expression_n
```
## Filtrage pour les types énumérés

Pour traiter un élément du type énuméré

```
type nouvtype = Valeur_1 | Valeur_2 | ... | Valeur_n
```
on peut associer le schéma de pattern matching suivant :

```
match expression with (* expression de type nouvtype *)| Valeur_1→ expression_1
  Value_2 \rightarrow expression_2...
 | Valeur_n → expression_n
```
## Règles

- $\blacktriangleright$  Le filtrage s'appuie sur la définition du type
- **► Les** expression\_i pour  $i \in \{1, ..., n\}$  doivent être de même type
- $\blacktriangleright$  Le pattern-matching doit être exhaustif (ou utiliser le symbole  $\Box$ )

```
match expression with
 | Valeur_1→ expression_1
  ...
  | \_ \rightarrow expression
```
# Entrainement sur les types énumérés

## **Exercice**

- ▶ Définir un type énuméré mois qui décrit les 12 mois de l'année
- $\triangleright$  Définir la fonction nbre\_de\_jour: mois  $\rightarrow$  int qui associe à chaque mois son nombre de jours

Le pattern-matching est une généralisation du *if...then...else...* 

 $\hookrightarrow$  s'applique aussi à des types prédéfinis : int, bool, float

Le pattern-matching est une généralisation du *if...then...else...*  $\hookrightarrow$  s'applique aussi à des types prédéfinis : int, bool, float

#### **Exemple : Est-ce qu'un entier est un nombre premier inférieur à 20 ?**

```
let est_premier_inf_20 (n : int) : bool =
match n with
  | 1 | 3 | 5 | 7 | 11 | 13 | 17 | 19 → true
  | \rightarrow false
```
Le pattern-matching est une généralisation du *if...then...else...*  $\hookrightarrow$  s'applique aussi à des types prédéfinis : int, bool, float

#### **Exemple : Est-ce qu'un entier est un nombre premier inférieur à 20 ?**

```
let est_premier_inf_20 (n : int) : bool =
match n with
  | 1 | 3 | 5 | 7 | 11 | 13 | 17 | 19 → true
  | \rightarrow false
```
#### **Exemple : Est-ce qu'un caractère est une voyelle majuscule**

```
let est_voyelle_majuscule (c:char) : bool = match c with
  |'A' | 'E' | 'I' | 'O' | 'U' | 'Y' → true
  | \rightarrow false
```
Le pattern-matching est une généralisation du *if...then...else...*  $\hookrightarrow$  s'applique aussi à des types prédéfinis : int, bool, float

#### **Exemple : Est-ce qu'un entier est un nombre premier inférieur à 20 ?**

```
let est_premier_inf_20 (n : int) : bool =
match n with
  | 1 | 3 | 5 | 7 | 11 | 13 | 17 | 19 → true
  | \rightarrow false
```
#### **Exemple : Est-ce qu'un caractère est une voyelle majuscule**

```
let est_voyelle_majuscule (c:char) : bool = match c with
  |'A' | 'E' | 'I' | 'O' | 'U' | 'Y' → true
  |\rightarrow false
```
**Exemple : Le pattern-matching sur des réels est à éviter . . .**

match 4.3 −. 1.2 with  $3.1 \rightarrow \text{true}$  $\rightarrow$  false  $\rightarrow$  false

# Un raccourci dans l'écriture de pattern-matching

cas des caractères

#### "Profiter de l'ordre entre les caractères"

```
match expression
       with
 ...
 | p1 \rightarrow v| p2 \rightarrow v...
 |pm \rightarrow v....
                                         \rightsquigarrowmatch expression
                                                       wt + h...
                                                 | p1 p p ... pm \rightarrow v....
```
où p1, .., pm sont des caractères *consécutifs* et p1 et pm en sont les valeurs minimales et maximales (dans n'importe quel ordre)

# Un raccourci dans l'écriture de pattern-matching

cas des caractères

#### "Profiter de l'ordre entre les caractères"

```
match expression
       with
  ...
 | p1 \rightarrow v| p2 \rightarrow v
  ...
 | pm \rightarrow v
  ....
                                       \rightsquigarrowmatch expression
                                                     wt + h...
                                               |p1..pm \rightarrow v....
```
où p1, .., pm sont des caractères *consécutifs* et p1 et pm en sont les valeurs minimales et maximales (dans n'importe quel ordre)

### **Exemple : "Profiter de l'ordre entre les caractères"**

```
let est_majuscule (c:char) : bool = match c with
   'A' \ldots'Z' \rightarrow true
   |\rightarrow false
```
# <span id="page-32-0"></span>**Outline**

[Types synonymes](#page-4-0)

[Types énumérés](#page-8-0)

[Types produit](#page-32-0)

[Type somme \(ou union\)](#page-44-0)

## Types produit : exemple(s)

#### **Exemple : Nombres complexes**

Comment spécifier des nombres complexes ?

En maths, on définit :

 $\mathbb{C} = \{a + ib \mid a \in \mathbb{R}, b \in \mathbb{R}\}\$ 

## Types produit : exemple(s)

#### **Exemple : Nombres complexes**

Comment spécifier des nombres complexes ?

En maths, on définit :

$$
\mathbb{C} = \{a + ib \mid a \in \mathbb{R}, b \in \mathbb{R}\}
$$

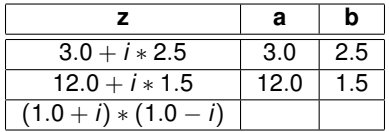

## Types produit : exemple(s)

#### **Exemple : Nombres complexes**

Comment spécifier des nombres complexes ?

En maths, on définit :

$$
\mathbb{C} = \{a + ib \mid a \in \mathbb{R}, b \in \mathbb{R}\}
$$

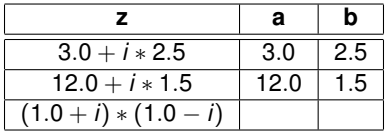

En fait, on peut aussi définir :

$$
\boxed{\mathbb{C} = \mathbb{R} \times \mathbb{R}}
$$

L'opération  $\times$  est le produit cartésien d'ensembles

#### **Exemple : Définir des cartes**

Définition d'un type carte comme un produit cartésien ?

## Produit (cartésien) de types

Un produit cartésien de types permet de représenter des couples d'éléments de type différents

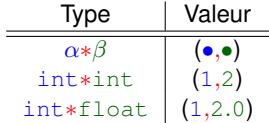

## Produit (cartésien) de types

Un produit cartésien de types permet de représenter des couples d'éléments de type différents

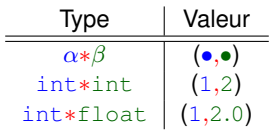

**Définir de nouveaux produits de type :**

```
type nouveau type = type_existant1 * type_existant2
```
## Produit (cartésien) de types

Un produit cartésien de types permet de représenter des couples d'éléments de type différents

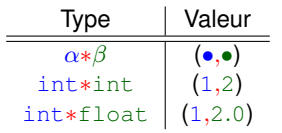

**Définir de nouveaux produits de type :**

```
type nouveau type = type_existant1 * type_existant2
```
**Deux opérateurs prédéfinis sur les couples :**

- $\blacktriangleright$  fst( $\bullet_1,\bullet_2$ ) =  $\bullet_1$
- $\blacktriangleright$  snd( $\bullet_1,\bullet_2$ ) =  $\bullet_2$

**Nommer les composants d'un produit cartésien :**

let  $(x1,x2) = v$  in expression\_utilisant\_x1\_et\_x2

 $\hookrightarrow$  definit les identificateurs locaux x1 et x2 à partir de la valeur v de type produit cartésien

## Généralisation du produit cartésien de types Même principe

Peut être généralisé à des *n*-uplets :

- **définition du type** : let mon\_type = type1 \* type2 \* ... \* typen
- $\triangleright$  *construction* de valeurs :  $(v1,v2,...,vn)$
- *Chiffrage deconstruction* de valeurs (nommer les composants) :

 $let(x1,...,xn) = v in expression$ 

où :

- $\blacktriangleright$  expression utilise  $x1, \ldots, xn$
- $\triangleright$  v est une valeur de type produit cartésien à n composants

DEMO: Produit de types généralisés

## Entrainement sur les produits de type

## Exercice : Se familiariser avec les n-uplets

- ▶ Définir le type couple\_entiers qui définit un couple d'entiers
- ▶ Définir la fonction echange qui échange les entiers d'un couple\_entiers
- $\triangleright$  Définir la fonction  $my_f$  fist qui se comporte comme la fonction prédéfinie fst sur le type couple entiers

## Exercice sur les nombres complexes

- $\triangleright$  Définir un type complexe correspondant aux nombres complexes
- $\triangleright$  Définir la fonction partie\_reelle de type complexe  $\rightarrow$  float qui renvoie la partie réelle d'un complexe
- $\blacktriangleright$  Même question pour la partie imaginaire
- $\triangleright$  Définir la fonction conjugue : complexe  $\rightarrow$  complexe Rappel : le conjugué de  $a + b$ .*i* est  $a - b$ .*i*

#### Entrainement sur les produits de type (suite) Un peu de géométrie ...

### Exercice sur les vecteurs

- $\triangleright$  Définir le type vect correspondant aux vecteurs du plan
- $\triangleright$  Définir la fonction somme : vect  $\rightarrow$  vect  $\rightarrow$  vect qui effectue la somme de deux vecteurs
- $\triangleright$  Quel est le type de la fonction produit\_scalaire ? Définissez cette fonction → *produit scalaire de 2 vecteurs*  $\overrightarrow{u}$ *,*  $\overrightarrow{v}$ *:*  $||\overrightarrow{u}||.||\overrightarrow{v}||.$  *cos(* $\overrightarrow{u}$ *,*  $\overrightarrow{v}$ *)*  $\text{avec } \cos(\overrightarrow{u}, \overrightarrow{v}) = \frac{u_x \cdot v_x + u_y \cdot v_y}{\|\overrightarrow{u}\| \cdot \|\overrightarrow{v}\|}$

#### Entrainement sur les produits de type (suite) Un peu de géométrie ...

## Exercice sur les vecteurs

- **Définir le type** vect correspondant aux vecteurs du plan
- $\triangleright$  Définir la fonction somme : vect  $\rightarrow$  vect  $\rightarrow$  vect qui effectue la somme de deux vecteurs
- $\triangleright$  Quel est le type de la fonction produit\_scalaire ? Définissez cette fonction → *produit scalaire de 2 vecteurs*  $\overrightarrow{u}$ *,*  $\overrightarrow{v}$ *:*  $||\overrightarrow{u}||.||\overrightarrow{v}||.$  *cos(* $\overrightarrow{u}$ *,*  $\overrightarrow{v}$ *)*  $\text{avec } \cos(\overrightarrow{u}, \overrightarrow{v}) = \frac{u_x \cdot v_x + u_y \cdot v_y}{\|\overrightarrow{u}\| \cdot \|\overrightarrow{v}\|}$
- **La rotation par un angle**  $\theta$  **d'un vecteur de coordonnées**  $(x, y)$  **est** exprimée par la formule :

$$
\begin{pmatrix}\n\cos\theta & -\sin\theta \\
\sin\theta & \cos\theta\n\end{pmatrix} \cdot \begin{pmatrix}\nx \\
y\n\end{pmatrix}
$$

Définissez la fonction rotation: float  $\rightarrow$  vect  $\rightarrow$  vect telle que rotation angle v renvoie l'image du vecteur *v* par rotation de angle

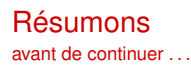

- ► Ecrire un programme ⇒ spécifier/traiter des données
- $\blacktriangleright$  Langages de programmation : notion de type
	- $\rightarrow$  type = un ensemble de valeurs, des opérations
	- $\blacktriangleright$  types prédéfinis (int, etc.)
	- $\blacktriangleright$  des mécanismes de construction de type
- $\triangleright$  On a vu trois formes de construction de type :

```
\blacktriangleright types synonymes
```
type vitesse = float

 $\blacktriangleright$  types énumérés

type couleur = Bleu | Jaune | Rouge

 $\blacktriangleright$  types produit

type point = float ∗ float

## <span id="page-44-0"></span>Plan

[Types synonymes](#page-4-0)

[Types énumérés](#page-8-0)

[Types produit](#page-32-0)

[Type somme \(ou union\)](#page-44-0)

## Pourquoi encore un nouvelle construction type ?

Mélanger des choux et des carottes . . .

. . . dans le contexte du système de type OCaml

## Pourquoi encore un nouvelle construction type ?

Mélanger des choux et des carottes . . .

. . . dans le contexte du système de type OCaml

Quelques concepts que l'on ne sait pas modéliser facilement avec les types actuels :

- ▶ Comment définir un type figure pour représenter des cercles, des triangles, des quadrilatères ?
- ► Comment définir un type représentant une palette complète de couleurs ?

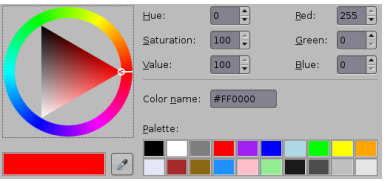

► Comment définir un type jeu de carte permettant de jouer à plusieurs ieux ?

Présentation du type "Union" par un exemple

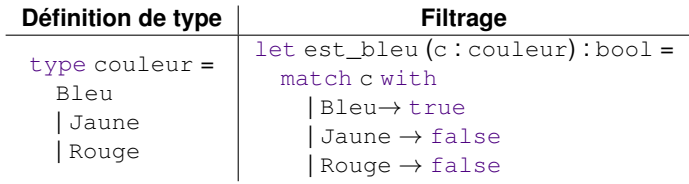

Remarque Le type couleur contient trois constructeurs "constantes"

Présentation du type "Union" par un exemple

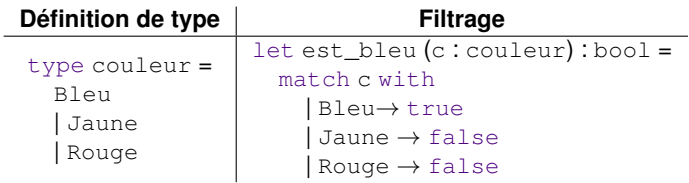

**Remarque** Le type couleur contient trois constructeurs "constantes"

→ *Comment ajouter à ce type de nouvelles couleurs qui n'ont pas de* **nom** *mais seulement un* **numéro de référence** *?*

**Ex** : jaune citron  $\rightsquigarrow$  234

Présentation du type "Union" par un exemple

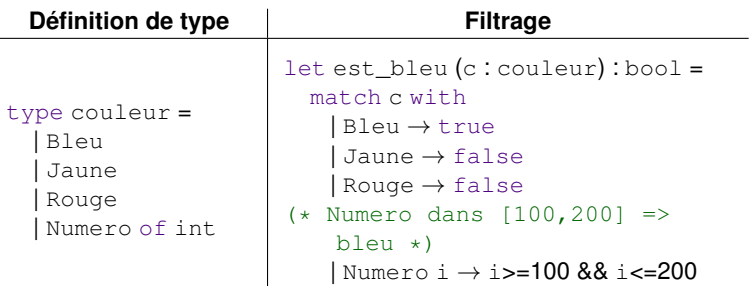

- ► Le type couleur a 3 constructeurs "constantes" et un "non constante".
- Numero 234 représente la couleur numérotée 234 (dans 1 catalogue donné)

Présentation du type "Union" par un exemple

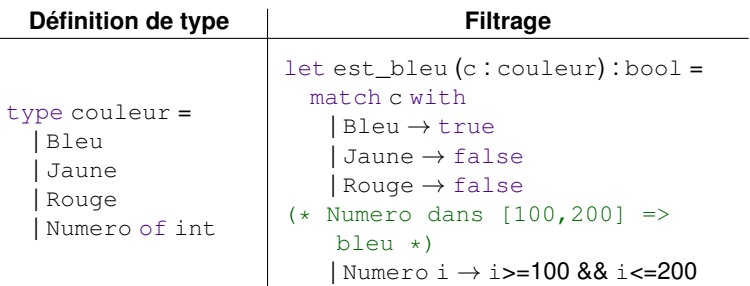

- ► Le type couleur a 3 constructeurs "constantes" et un "non constante".
- ▶ Numero 234 représente la couleur numérotée 234 (dans 1 catalogue donné)

→ *Comment ajouter de nouvelles couleurs définies par leur* **code RVB** *?* **Ex :** 30% Rouge, 50% Vert, 20% Bleu

Présentation du type "Union" par un exemple

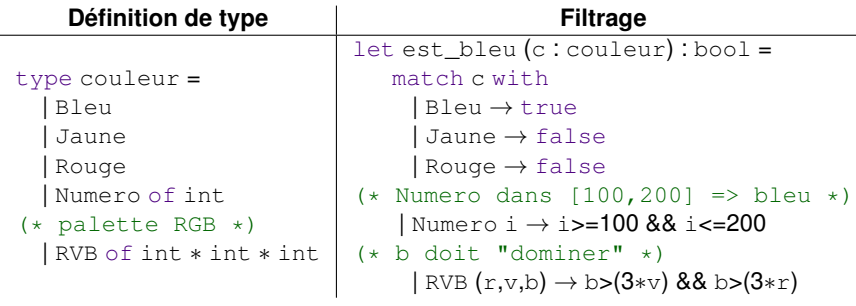

► Le type couleur a trois constructeurs "constantes" et deux "non-constantes"

- $\triangleright$  RVB(0,0,255) correspond à Bleu
- $\triangleright$  RVB(255,255,0) correspond à Jaune

## Types Union : généralisation des types énumérés Forme générale

## Syntaxe d'un type union :

```
type nouveau_type =
  | Identificateur_1 of type_1
   Identificateur 2 of type 2
  | Identificateur_n of type_n
```
## Types Union : généralisation des types énumérés Forme générale

# Syntaxe d'un type union :

```
type nouveau type =| Identificateur_1 of type_1
   | Identificateur_2 of type_2
  ...
  | Identificateur_n of type_n
```
## **Remarques :**

- Identificateur i est appelé un constructeur de nouveau type
- $\blacktriangleright$  la définition "of type\_i" est optionnelle
- $\rightarrow$  type i, peut être n'importe quel type déjà défini
- Identificateur\_i doit commencer par une lettre majuscule

## Types Union : généralisation des types énumérés Forme générale

# Syntaxe d'un type union :

```
type nouveau type =
  | Identificateur_1 of type_1
  | Identificateur_2 of type_2
  ...
  | Identificateur_n of type_n
```
## **Remarques :**

- Identificateur\_i est appelé un constructeur de nouveau\_type
- $\blacktriangleright$  la définition "of type\_i" est optionnelle
- $\rightarrow$  type i, peut être n'importe quel type déjà défini
- Identificateur\_i doit commencer par une lettre majuscule

## Déclaration d'une expression de type union  $t$ :

```
let expression = Identificateur v
```
## où

- Identificateur of t est un constructeur du type t
- $\triangleright$  v est une valeur de type  $t$

# Exemple de type union : des figures géométriques

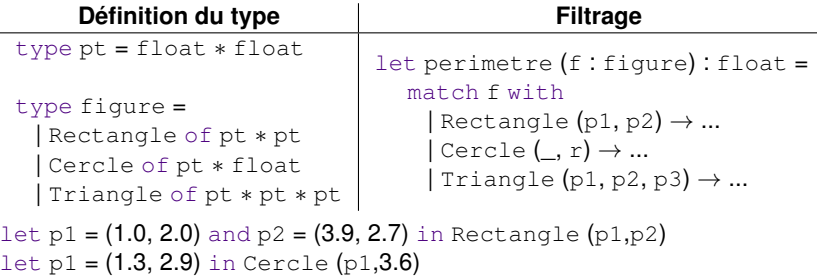

### **Exercice**

- $\triangleright$  Definir la fonction distance: pt  $\rightarrow$  pt  $\rightarrow$  float
- L'aire d'un triangle de cotés *a*, *b*, *c* est calculable en appliquant la formule suivante :

$$
A = \sqrt{s \cdot (s-a) \cdot (s-b) \cdot (s-c)} \quad \text{avec} \quad s = \frac{1}{2} \cdot (a+b+c)
$$

Définissez la fonction aire: figure  $\rightarrow$  float

 $\triangleright$  Définissez un type vecteur, un type droite, etc.

# Exercice : jouons au Tarot . . .

## Les cartes du tarot

- ► les **figures** : roi, dame, cavalier, valet
- ► les **basses** : de *un* (as) à *dix*
- ▶ les **atouts** : numérotés de *un* à *vingts-et-un*
- $\blacktriangleright$  l'excuse

De plus :

- $\blacktriangleright$  les figures et les basses sont de 4 couleurs possibles (coeur, carreau, pique et trêfle)
- **►** les **bouts** sont l'excuse et les atouts *un* (petit) et *vingts-et-un*

## Valeur des cartes

- $\triangleright$  bout ou roi : 5 points
- $\triangleright$  dame : 4 points ; cavalier : 3 points ; valet : 2 points
- $\triangleright$  autres atouts et carte basse : 1 point

 $\rightarrow$  Définir en CAML un type carte représentant les cartes d'un jeu de tarot

 $\rightarrow$  Ecrire une fonction valeur  $\cdot$  carte -> int

## Différence entre *constructeurs* et *fonctions unaires*

Les constructeurs et les fonctions unaires prennent en paramètre une valeur d'un certain type et renvoient une valeur d'un autre type.

Une *fonction* :

- $\blacktriangleright$  effectue un calcul
- $\triangleright$  ne peut être utilisée dans un pattern-matching :
	- $\rightarrow$  la valeur de toute fonction est  $\leq$  fun $\geq$

Un *constructeur de type* :

- $\triangleright$  construit une valeur
- ► peut être utilisé pour du pattern-matching

# Conclusion

## Résumé :

 $\triangleright$  Des types plus riches, plus expressifs ...

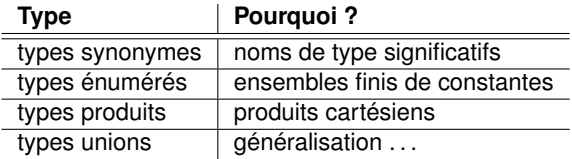

► Utiliser du filtrage et du pattern-matching pour définir des fonctions plus complexes (pour chacun de ces types)

### **Exercice**

Trouvez un exemple de donnée qui se représente naturellement comme un type union. Ecrivez une fonction portant sur ce type.